## EL2310 – Scientific Programming

#### Lecture 8: Basics of C

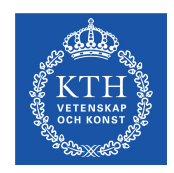

#### <span id="page-0-0"></span>Yasemin Bekiroglu (yaseminb@kth.se)

Royal Institute of Technology – KTH

[EL2310 – Scientific Programming](#page-30-0)

Yasemin Bekiroglu Royal Institute of Technology – KTH

## **Overview**

#### [Lecture 8: Basics of](#page-2-0) C

<span id="page-1-0"></span>[Arrays](#page-2-0) [Functions and return values](#page-9-0) [Other tasks and useful stuff](#page-16-0) **[Strings](#page-21-0)** 

## [Lecture 8: Basics of](#page-2-0) C

#### [Arrays](#page-2-0)

<span id="page-2-0"></span>[Functions and return values](#page-9-0) [Other tasks and useful stuff](#page-16-0) **[Strings](#page-21-0)** 

- $\triangleright$  You declare an array by adding [size] after the variable name
- Ex: int values[10];
- Note: In C the index into an array starts at 0
- <span id="page-3-0"></span>You set/get elements using syntax values [i]

## Assigning initial values to arrays

- You can assign values to the array when you declare them
- int values[3] =  $\{1, 2, 3\}$ ;
- You do not have to assign all values but you cannot assign too many
- ► You can also let the assignment define the number of elements
- double matrix  $[ ] = {1, 2, 3, 4};$ will give you an array with 4 elements

<span id="page-4-0"></span>

## Character arrays

- $\triangleright$  The most commonly used array in C is the character array Ex: char myname [32];
- <span id="page-5-0"></span> $\triangleright$  Assigning initial value to a character array: char myname[]="This is my name";

## Multidimensional arrays

- $\triangleright$  You can have more than one dimension in the array
- ▶ You add more **[1]** at the end
- Ex: double matrix [3][3];
- <span id="page-6-0"></span>You set/get elements using syntax  $matrix[i][j]$

# Assigning initial values to arrays cont'd

 For two dimensional arrays double matrix[3][2] = {1,2,3,4,5,6}; or a bit more clear double matrix[3][2] = {{1,2}, {3,4}, {5,6}};

- ► Can let assigned value define size (but only one of them!)
- <span id="page-7-0"></span>• double matrix[][2] =  $\{1, 2, 3, 4\}$ ; will give you a 2x2 matrix

[Lecture 8: Basics of](#page-2-0) C<br>0000000000000000000000000000

[Arrays](#page-8-0)

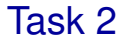

<span id="page-8-0"></span>▶ Write a program that multiplies two matrices and prints the result

[Lecture 8: Basics of](#page-2-0) C<br>0000000000000000000000000000

[Functions and return values](#page-9-0)

#### [Lecture 8: Basics of](#page-2-0) C

#### [Arrays](#page-2-0) [Functions and return values](#page-9-0)

<span id="page-9-0"></span>[Other tasks and useful stuff](#page-16-0) **[Strings](#page-21-0)** 

## **Functions**

- $\blacktriangleright$  Functions provide a way to encapsulate a piece of code
- Gives it a well defined input and output
- Makes code easier to read
- <span id="page-10-0"></span> $\triangleright$  Often can assume the contents of a function based on its description

[Lecture 8: Basics of](#page-2-0) C<br>00000000000000000000000000000 [Functions and return values](#page-11-0)

## Functions, cont'd

```
► Syntax:
  return-type function-name([arguments])
  {
    declarations
    statements
  }
```
- If the function does return anything you give it return-type  $\text{void}$
- If you return something you leave the function with statement: return value; where value is of the return-type

<span id="page-11-0"></span>If the function has return-type void you leave with return if you want to leave before the function ends, otherwise you do not have to give an explicit return

[Lecture 8: Basics of](#page-2-0) C<br>00000000000000000000000000000

[Functions and return values](#page-12-0)

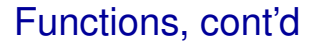

<span id="page-12-0"></span>▶ NOTE: If your function has a return type and you do not have an explicit return the function will return something undefined.

## return of main?

- $\blacktriangleright$  main should return an int.
- $\blacktriangleright$  The return value can be read by whoever is calling main e.g. the OS
- When you have run a program in a *bash* shell you can see the return value in the special variable \$?
- <span id="page-13-0"></span> $\blacktriangleright$  Ex:
	- ./hello echo \$?

[Functions and return values](#page-14-0)

# Arguments to functions

- ▶ Can pass arguments into functions like in Matlab
- ▶ double convert\_to\_fahrenheit(double tempC);
- ▶ double convert(double in, int type);
- <span id="page-14-0"></span>▶ The arguments become independent local variables inside function

# Declaring functions

- A function just like a variable need to be declared before it is used
	- $\triangleright$  Either put the definition of the function before it is used or,
	- $\triangleright$  add a declaration of it first and then later define it

### $\blacktriangleright$  File example:

```
#includes
#defines
```
function declarations

```
main() { ...}
```

```
function definitions
```
[Lecture 8: Basics of](#page-2-0) C<br>00000000000000000000000000000

[Other tasks and useful stuff](#page-16-0)

#### [Lecture 8: Basics of](#page-2-0) C

<span id="page-16-0"></span>[Arrays](#page-2-0) [Functions and return values](#page-9-0) [Other tasks and useful stuff](#page-16-0) **[Strings](#page-21-0)** 

## Task 3

- Write function that returns the probability to draw a certain value x given that it is from a normal distribution  $\mathcal{N}(\mu, \sigma)$
- double getprob(double x, double mean, double sigma);
- Print a table with x and  $p(x)$

<span id="page-17-0"></span>Hint: You will have to include  $\langle \text{math.h}\rangle$  and link with libm (math)

[Other tasks and useful stuff](#page-18-0)

## Linking to extra libraries

- $\triangleright$  Often use function defined in other libraries, such as  $\cos$ , sin, exp from libm
- $\triangleright$  Need to tell linker that it should use libm as well
- <span id="page-18-0"></span>▶ qcc -o mymathprq mymathprq.c -lm

#### enum

- **E** enumeration constant
- $\blacktriangleright$  An alternative to using many  $\# \text{define}$

```
\blacktriangleright Fx:
```

```
enum state { STATE START, STATE RUN,
STATE_STOP};
```
- First name assigned value 0, next 1, etc
- $\triangleright$  The same with  $\#$ define #define STATE START 0 #define STATE RUN 1 #define STATE STOP 2
- $\triangleright$  Can give value to all names manually
- <span id="page-19-0"></span> $\blacktriangleright$  Unassigned names will be assigned "last  $+1$ "

[Lecture 8: Basics of](#page-2-0) C<br>00000000000000000000000000000

[Other tasks and useful stuff](#page-20-0)

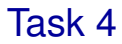

- ► Test enum
- <span id="page-20-0"></span>Mhat if you add as a last item NUMBER OF ITEMS in the enum?

#### [Lecture 8: Basics of](#page-2-0) C

<span id="page-21-0"></span>[Arrays](#page-2-0) [Functions and return values](#page-9-0) [Other tasks and useful stuff](#page-16-0) **[Strings](#page-21-0)** 

# char array: C style strings

- Ex: char name  $[] = "Tulou";$
- $\triangleright$  strlen(...) return length of a string
- A string is terminated by  $\setminus \mathbf{0}$
- $\triangleright$  The variable name will be of length 6 where last character has value  $\setminus 0$

<span id="page-22-0"></span>Hint: You have to include  $\lt$ string.h $>$ 

## Task 5

**[Strings](#page-23-0)** 

- $\blacktriangleright$  Experiment with char arrays, strlen and sizeof
- What if char [] name= "John Smith", what is the string length?
- $\blacktriangleright$  What is the array size in bytes?
- <span id="page-23-0"></span>• What happens if you set name  $[4] = 0$ ;

# Relational operators

- $>$  greater than
- $\epsilon$  greater than or equal to
	- < less than
- $\leq$  less than or equal to
- $==$  equal to
- $!=$  not equal to

<span id="page-24-0"></span>

## Task 6

### ▶ What will the following do?

i = 4; printf("i=%d\n", i); if (i = 1) printf("i=%d\n", i); printf("i=%d\n", i);

<span id="page-25-0"></span>

# **Assignment**

- **Assignment returns value**
- $\blacktriangleright$  Therefore, we can assign multiple variables
- Ex:  $x = y = 0$ ;
- <span id="page-26-0"></span>▶ Assigns from right to left

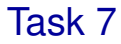

<span id="page-27-0"></span> Make the following expression clear by adding parentheses  $x = y = z = 4;$ 

### **Precedence**

Incomplete table of precedence

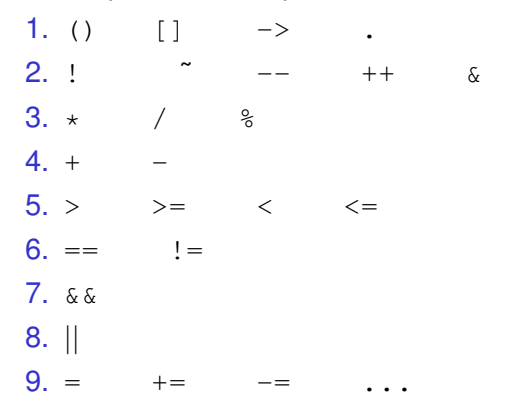

<span id="page-28-0"></span>

Yasemin Bekiroglu Royal Institute of Technology – KTH

- Logical expressions are evaluated left to right
- ▶ Guaranteed to stop as soon as expression value is determined
- A logical expression that evaluates to true is assigned value 1
- <span id="page-29-0"></span>A logical expression that evaluates to false is assigned value 0

## Task 8

- $\triangleright$  Write function double atof (char s[])
- Should take a char array as input and return a double representation of the string
- Assume that the string is a number like  $-1.234$  or  $123.4$

<span id="page-30-0"></span>Hint: Functions isdigit, isspace from stdlib.h are useful <http://www.asciitable.com/>